# [a2zpapers.com](http://a2zpapers.com/)

#### Exam. Code : 303502 5294 Subject Code:

P.G. Diploma in Computer Application (PGDCA) 2nd Semester

# INTRODUCTION TO SCRIPTING LANGUAGES, WEB DESIGNING AND USES OF INTERNET

#### Paper-III

Time Allowed-3 Hours] [Maximum Marks-50]

Note :— Use of non-programmable calculator is allowed. Attempt FIVE questions in all, selecting at least ONE question each from Sections A, B, C and D. Fifth question may be attempted from any section.

## **SECTION-A**

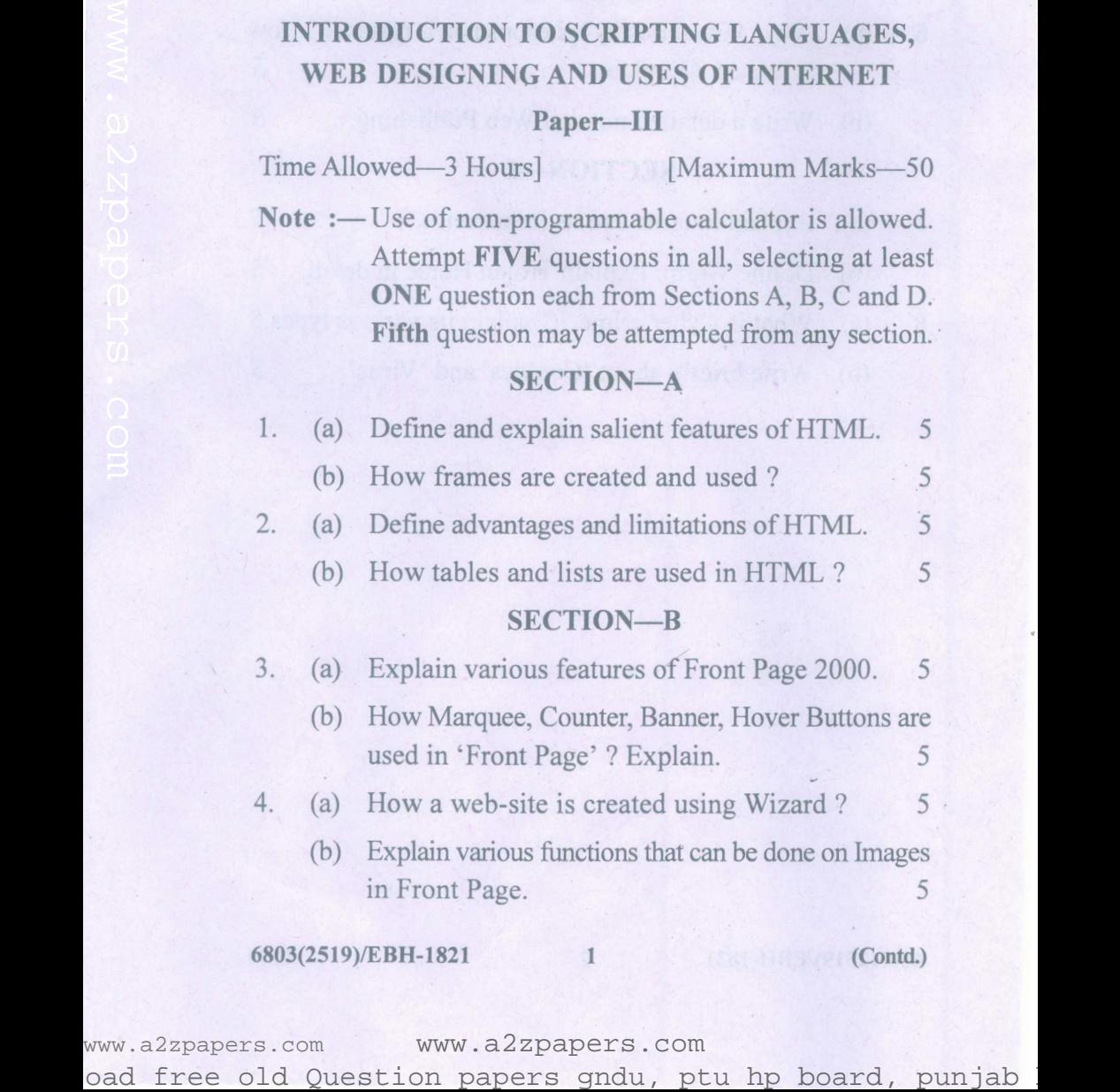

www.a2zpapers.com www.a2zpapers.com

# [a2zpapers.com](http://a2zpapers.com/)

## SECTION-C

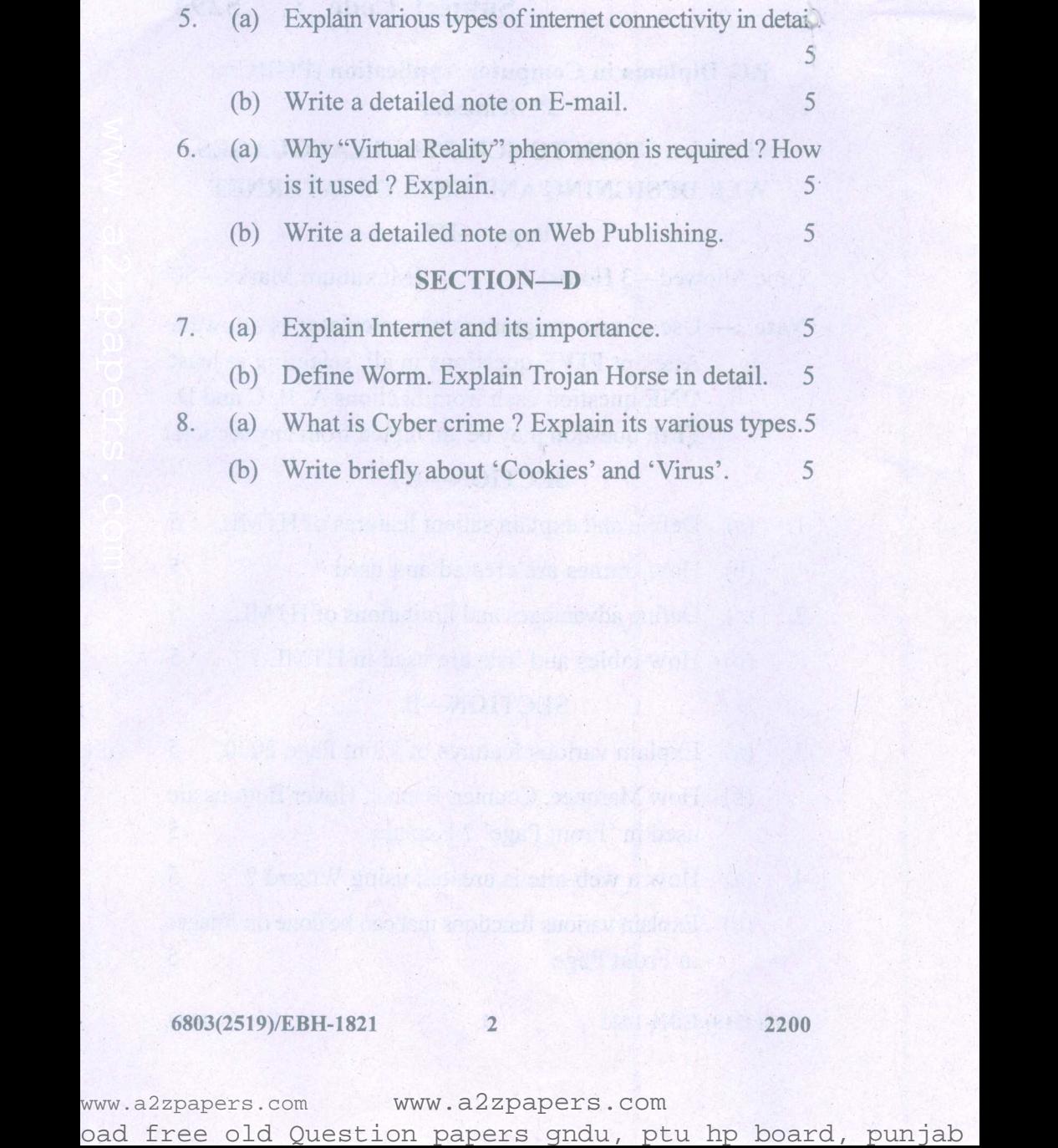

### 6803(2519)/EBH-1821 2 2200

www.a2zpapers.com www.a2zpapers.com